# **REVI SION 18**

# **Beschleunigung vieler Auswertungen**

Viele Auswertungen wie OP-Listen oder das Aufrechnen von Daten sind wesentlich beschleunigt worden.

# **Neuer Style: Office**

Der neue Style13 passt bestens zu den Farben von Microsoft Office (blue). Damit bewegt sich die Revision 18 optisch bereits nahe an der Version FT3.

# Neue Funktionen

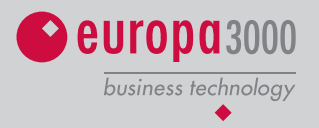

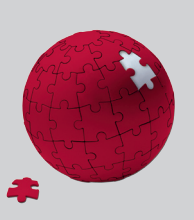

# **Versand von Dokumenten an eine Auswahl von E-Mailadressen**

Neu haben wir die Möglichkeit geschaffen, dass Sie ein Dokument (z.B. eine Offerte, eine Rechnung) an eine oder mehrere der Adresse zugeordnete E-Mailadressen versenden können. **1888**<br> **1888**<br> **1888** 

# **Fibuperiode festlegen bei der Neueröffnung eines Mandanten**

Wenn Sie einen neuen Mandanten anlegen, können Sie dessen Fibu-Periode im Eröffnungsprozess mitdefinieren. So wird der Vorgang des Anlegens eines Mandanten abgekürzt: Sie brauchen nicht mehr in die Finanzbuchhaltung zu wechseln, um die Fibu-Periode für den neuen Mandanten zu eröffnen.

# **Artikelumsätze im Kunden-Informationssystem**

Im Kunden-Informationssystem (InfoPoint) kann über die Funktionstaste Shift+F1 der Umsatz des Vorjahres und der aktuelle Jahresumsatz über alle Artikel für den Kunden aufgerufen werden.

# **Einfachere Bearbeitung der Kunden-Artikel-Matrix (KAM)**

Die Bearbeitung der Kunden-Artikel-Matrix im Modul Lager ist auf zwei Arten wesentlich vereinfacht worden: In der erweiterten Artikelpflege steht ein neuer Menupunkt zur Verfügung, welcher das Ändern von Kunden-/Artikelbeziehungen in einem tabellarischen Fenster erlaubt. Zudem können die kundenindividuellen Preise direkt im Artikel-Informationssystem (InfoPoint) geändert werden.

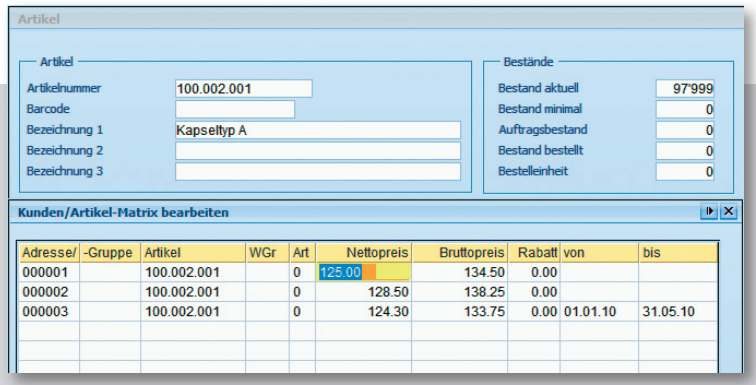

#### **Pennerliste**

Sie können eine Liste erstellen, welche nur Artikel enthält, für die seit einer bestimmbaren Zeit oder in einem bestimmten Zeitraum keine Lagerbewegungen registriert wurden. Artikel mit Bestand = 0 können dabei unterdrückt werden.

# **Filter für aktive Adressen und aktive Artikel**

Für die Belegarbeit (Module Auftrag, Fakturierung und Einkauf) können Sie Adressen und Artikel mit einer Checker Box für 'aktiv' versehen (muss parametriert werden). Danach werden für die Belegarbeit nur Adressen resp. Artikel mit gesetzter Checker Box zugelassen. Dies erhöht bei hoher Kunden- oder Artikelzahl die Übersicht.

# **Kontaktpersonen als Spezialempfänger**

Die Spezialempfänger für Kundenadresse, Lieferadresse und Rechnungsadresse kann mittels Kontaktpersonen erstellt werden.

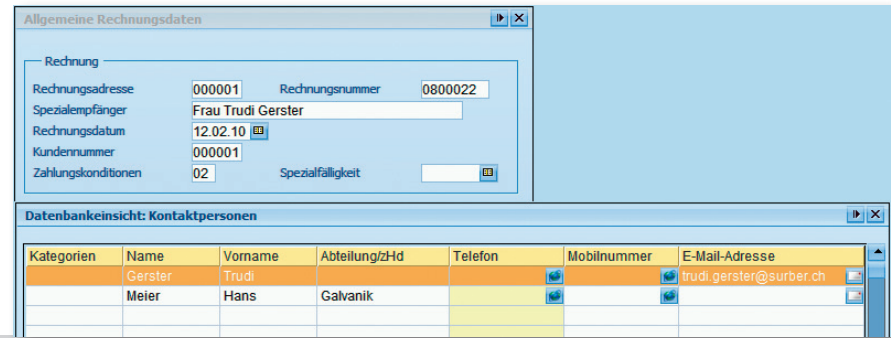

#### **Mahntextgruppen in Debitoren**

**REVISION**

Für unterschiedliche Kundengruppen kann neu ein anderer Mahntext verwendet werden. Sie können nun bis zu drei verschiedene Mahntext-Gruppen (jeweils mit Kontoauszug, 1. Mahnung, 2. Mahnung, 3. Mahnung und Sammelmahnung) definieren und diese den Kunden individuell zuweisen.

#### **WIR-Zahlungen in der Kreditorenverwaltung**

Sie können neu Zahlungen-/Anzahlungen in WIR ausführen.